## **Math 22 Fall 2004 Linear Algebra with Applications**

## **Class Demo for the Echelon Forms September 27, 2004**

Load the package for doing Linear Algebra

**> with(Student[LinearAlgebra]):**

Define a matrix (4 rows, 5 columns) to work with

**> M := <<0|−1|2|−3|4>,<2|−4|4|3|−10>,<3|−1|−4|0|−5>,<1|−2|2|−1|−3>>;**  $M :=$  $0 \t -1 \t 2 \t -3 \t 4$ 2 −4 4 3 −10  $3 -1 -4 0 -5$  $1 \t -2 \t 2 \t -1 \t -3$ 

Step 1: Choose column 1 as our pivot column. We start by transforming it into an echelon form. Step 2: Select any non-zero entry as a pivot and bring it into the pivot position (to the top)

 $M :=$  SwapRows(M, 1, 4); # Bring the pivot entry into the 1st row  $M :=$  $1 \t -2 \t 2 \t -1 \t -3$ 2  $-4$  4 3  $-10$  $3 -1 -4 0 -5$  $0 \t -1 \t 2 \t -3 \t 4$ 

## Step 3: Use the row replacement operations to create zeros in all positions below the pivot.

**> M := AddRow(M, 2, 1, −2); M := AddRow(M, 3, 1, −3);**   $1 \t -2 \t 2 \t -1 \t -3$ 0 0 0 5 −4  $M :=$ 3 −1 −4 0 −5  $0 \t -1 \t 2 \t -3 \t 4$  $1 \t -2 \t 2 \t -1 \t -3$ 0 0 0 5 −4  $M :=$ 0 5 −10 3 4  $0 \t -1 \t 2 \t -3 \t 4$ Step 4: Repeat Steps 1-3 for the next column Pivot column is column 2 now. Bring it into an Echelon Form  $M :=$  SwapRows(M, 2, 4); # Bring the pivot in the 2nd column to the 2nd row  $1 \t -2 \t 2 \t -1 \t -3$  $0 \t -1 \t 2 \t -3 \t 4$  $M :=$ 0 5 −10 3 4 0 0 0 5 −4  $> M := \text{AddRow}(M, 3, 2, 5);$  # Make the entries below the pivot zero  $1 \t -2 \t 2 \t -1 \t -3$  $0 \t -1 \t 2 \t -3 \t 4$  $M :=$  $0 \t 0 \t -12 \t 24$ 0 0 0 5 −4

Column 3 is in the Echelon Form already. Go to column 4. **> M := MultiplyRow(M, 3, 1/12);**   $1 \t -2 \t 2 \t -1 \t -3$  $0 \t -1 \t 2 \t -3 \t 4$  $M :=$  $0 \t 0 \t -1 \t 2$ 0 0 0 5 −4  $M := \text{AddRow}(M, 4, 3, 5);$  **# Make the entries in column 4 below the pivot** zero  $1 \t -2 \t 2 \t -1 \t -3$  $0 \t -1 \t 2 \t -3 \t 4$  $M :=$  $0 \t 0 \t -1 \t 2$ 0 0 0 0 6 The matrix is in the Echelon Form now Step 5: Starting from the last column, make all the pivots 1 and all the entries above them zero. **> M := MultiplyRow(M, 3, −1);**   $1 \t -2 \t 2 \t -1 \t -3$ 0 −1 2 −3 4  $M :=$ 0 0 0 1 −2 0 0 0 0 6 **> M := AddRow(M, 2, 3, 3); M := AddRow(M, 1, 3, 1);** 

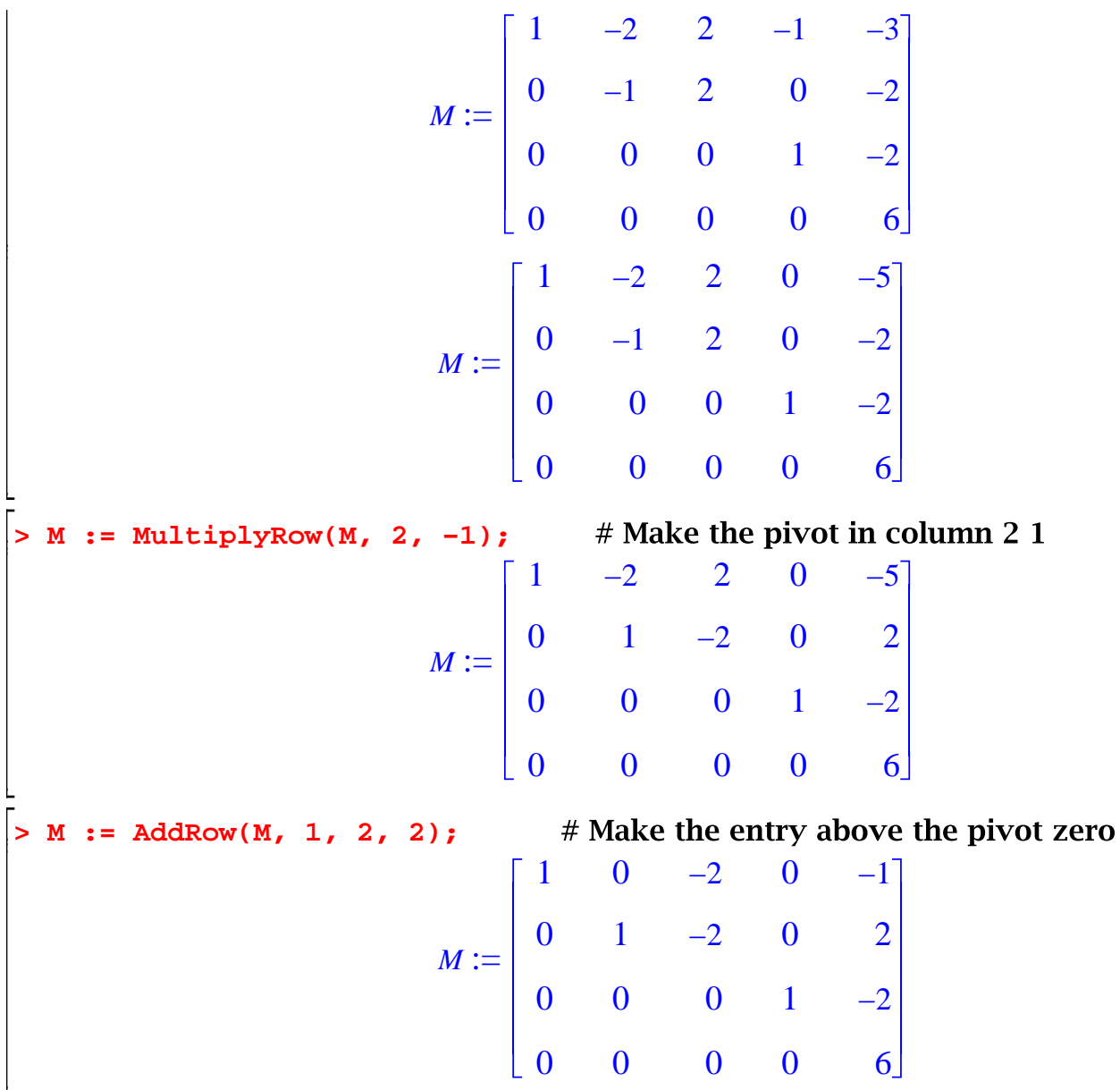

The matrix is in the <u>reduced</u> Echelon Form now

**Conclusion:** the original linear system was **inconsistent** 

Modify it: if there were no last row now, the system would be **> M1 := LinearAlgebra[DeleteRow](M, 4);**

 $MI :=$ 1 0 −2 0 −1 0 1 −2 0 2 0 0 0 1 −2

This linear system is consistent. It has 1 free variable, x[3], and 3 basis variables,  $x[1]$ ,  $x[2]$ , and  $x[4]$ .

Here is the corresponding linear system:

```
> EqSystem := GenerateEquations(M1, [x[1], x[2], x[3], x[4]]);
                     EqSystem := [x_1 - 2 x_3 = -1, x_2 - 2 x_3 = 2, x_4 = -2]
```
Its general solution is

```
> solve(convert(EqSystem, set));
                         \{x_4 = -2, x_2 = 2 + 2 x_3, x_1 = -1 + 2 x_3, x_3 = x_3\}
```
The parametric description of the solution set is

**> LinearSolve(M1);**

$$
\begin{bmatrix}\n-1 + 2 \, t0_3 \\
2 + 2 \, t0_3 \\
-t0_3 \\
-2\n\end{bmatrix}
$$